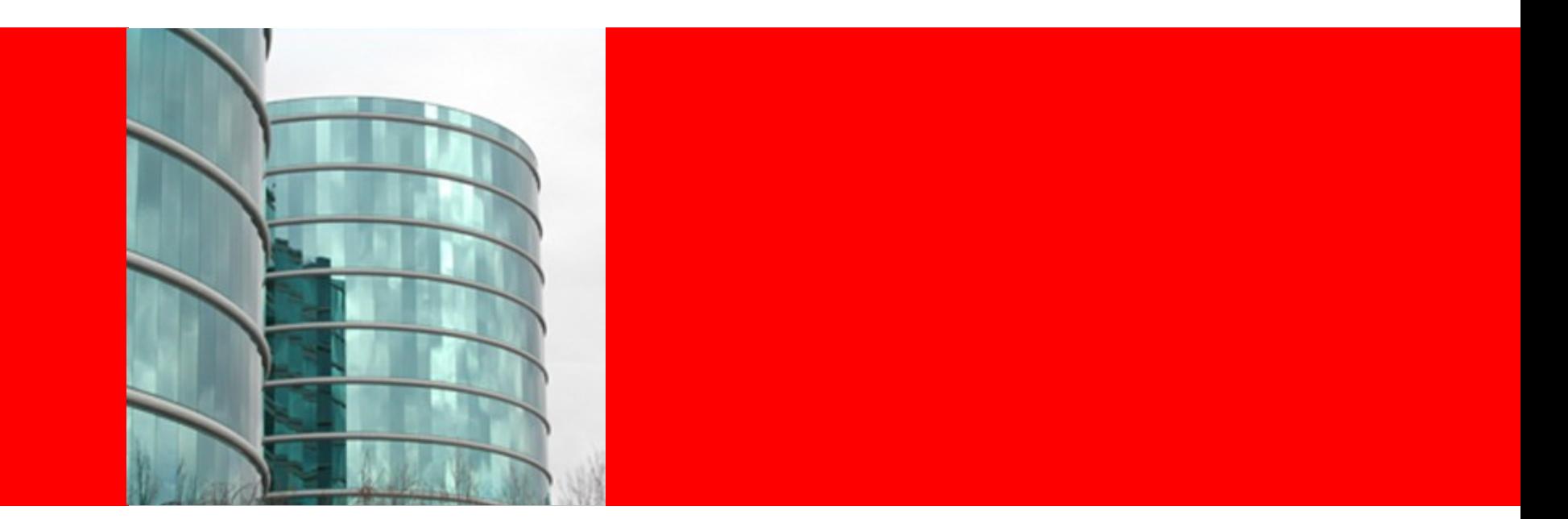

## ORACLE®

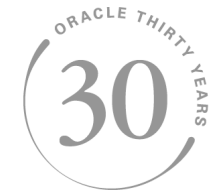

#### **Things you always wanted to know about Oracle Partitioning**

Hermann Baer Director Product Management, Data Warehousing

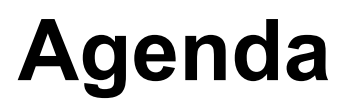

- Partitioning in a nutshell
	- "Basics in 5 minutes"
- Partitioning benefits
	- Faster cheaper
- Partitioning for your business needs
	- Better new functionality of Oracle Database 11g
- Things you might not know ..
	- Focus on Interval Partitioning versus Range Partitioning
- Q&A

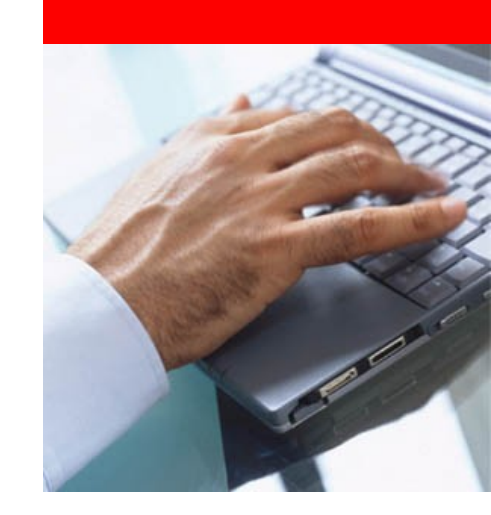

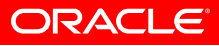

#### **The Concept of Partitioning Simple Yet Powerful**

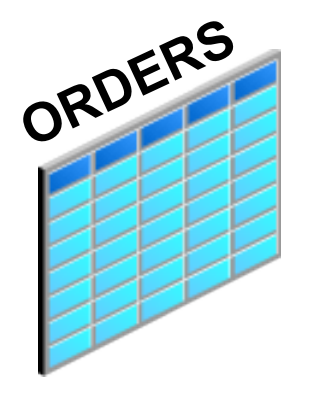

**Large Table Difficult to Manage**

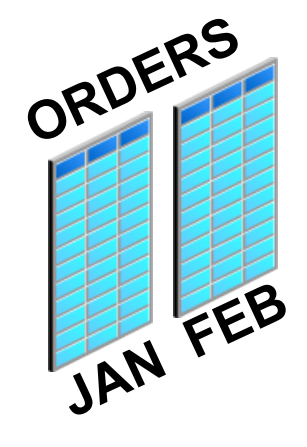

**Partition Divide and Conquer Easier to Manage Improve Performance**

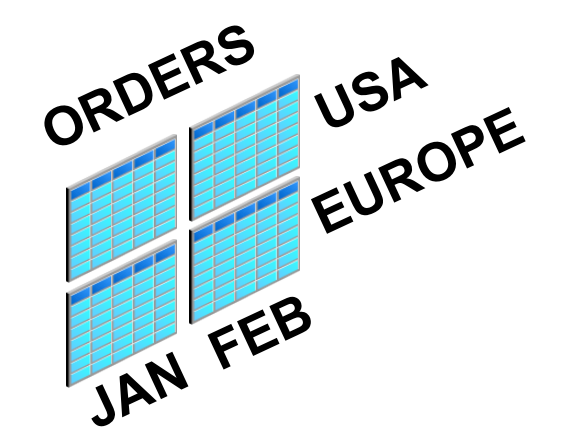

#### **Composite Partition**

**Better Performance**

**More flexibility to match business needs**

### **Transparent to applications**

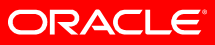

## **What is Oracle Partitioning?**

## **It is**

- Powerful functionality to logically partition objects into smaller pieces
- Only driven by business requirements
- Partitioning for Performance, Manageability, and **Availability**

## **It is not**

- Just a way to physically divide or clump any large data set into smaller buckets
- Enabling pre-requirement to support a specific hardware/software design
	- Hash mandatory for shared nothing systems

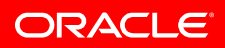

### **Physical versus Logical Partitioning Shared Everything Architecture - Oracle**

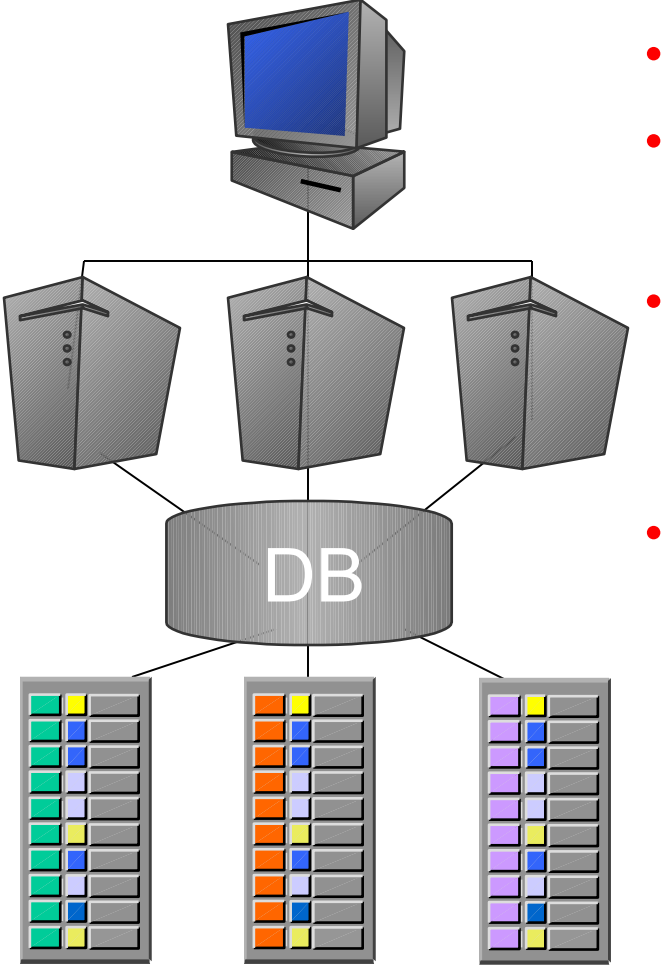

#### • **Logical Partitioning**

- Does not underlie any constraints
	- SMP, MPP, Cluster, Grid does not matter
- Purely based on the business requirement
	- Availability. Manageability, Performance
- Beneficial for every environment
	- Provides the most comprehensive functionality

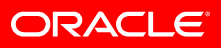

### **Physical versus Logical Partitioning Shared Nothing Architecture**

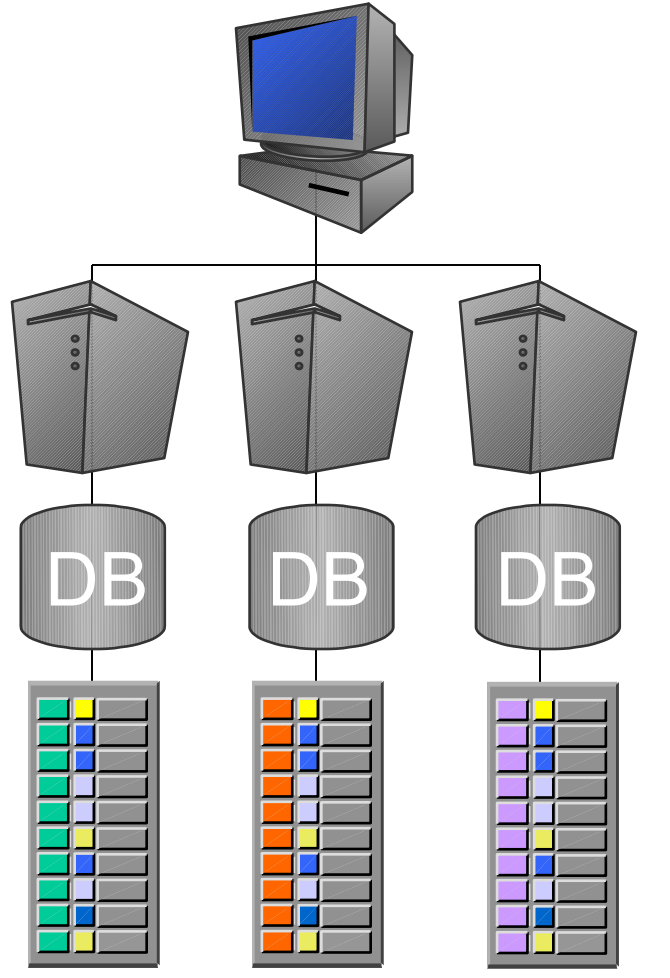

- **Physical Partitioning**
- Fundamental system setup requirement
	- Node owns piece of DB
- Enables parallelism
	- Number of partitions is equivalent to min. parallelism
- Always needs HASH distribution
	- Equally sized partitions per node required for proper load balancing

ORACLE

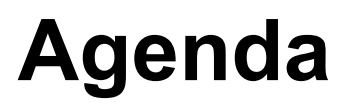

- Partitioning in a nutshell
	- "Basics in 5 minutes"
- Partitioning benefits
	- Faster cheaper
- Partitioning for your business needs
	- Better new functionality of Oracle Database 11g
- Things you might not know ..
	- Focus on Interval Partitioning versus Range Partitioning
- Q&A

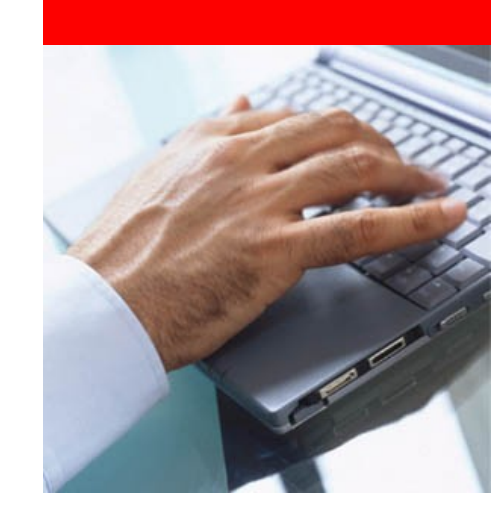

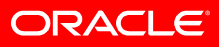

### **Faster**

#### **"Only work on the data that is relevant"**

- Data Access
- Data Load
- Data Maintenance
- Faster response times
- Less system resources required
- Support for more users and/or a higher workload

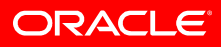

## **Partition for Performance**

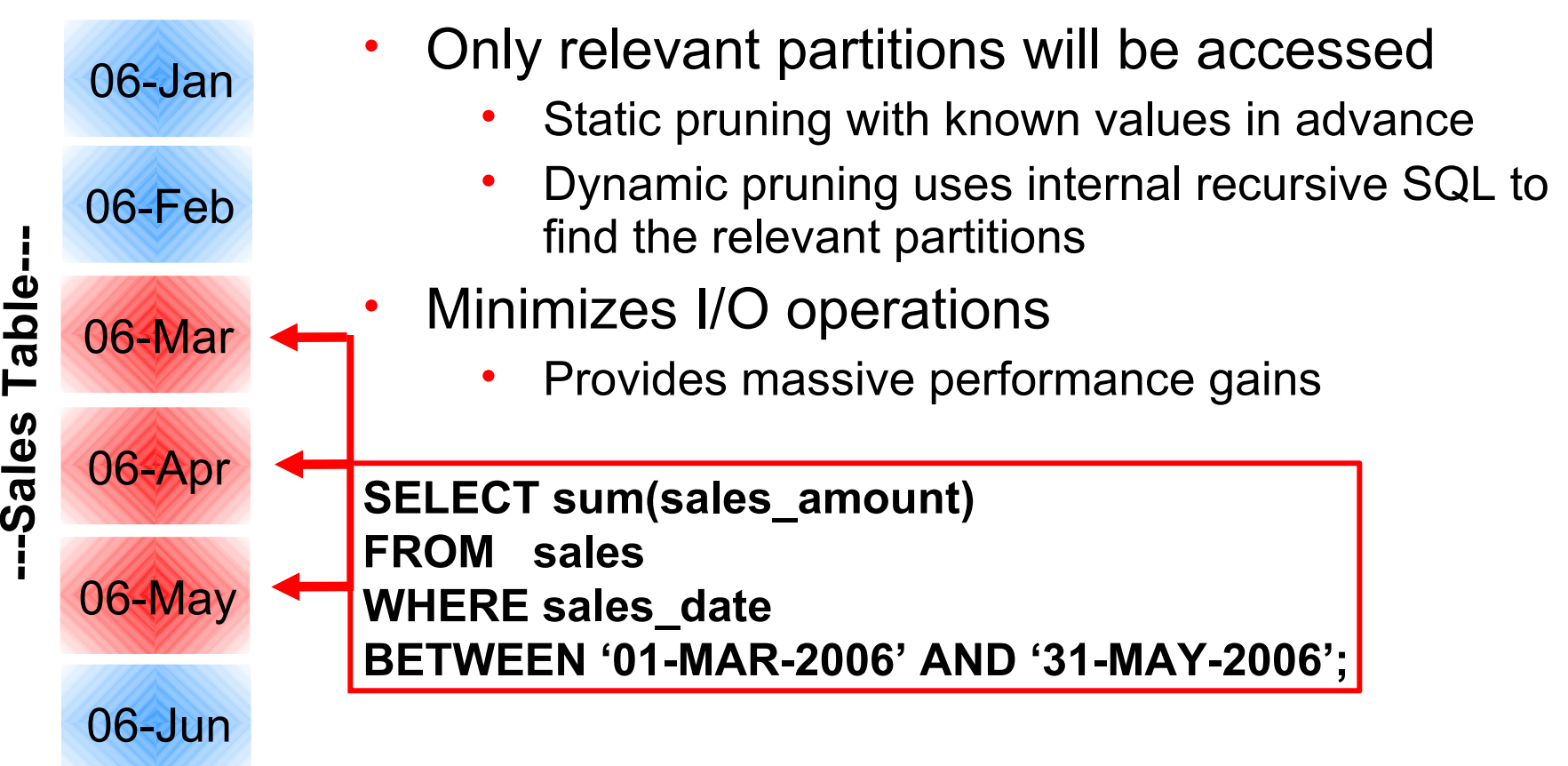

## **Partition for Manageability/Availability**

# Order Table

(partitioned by quarter)

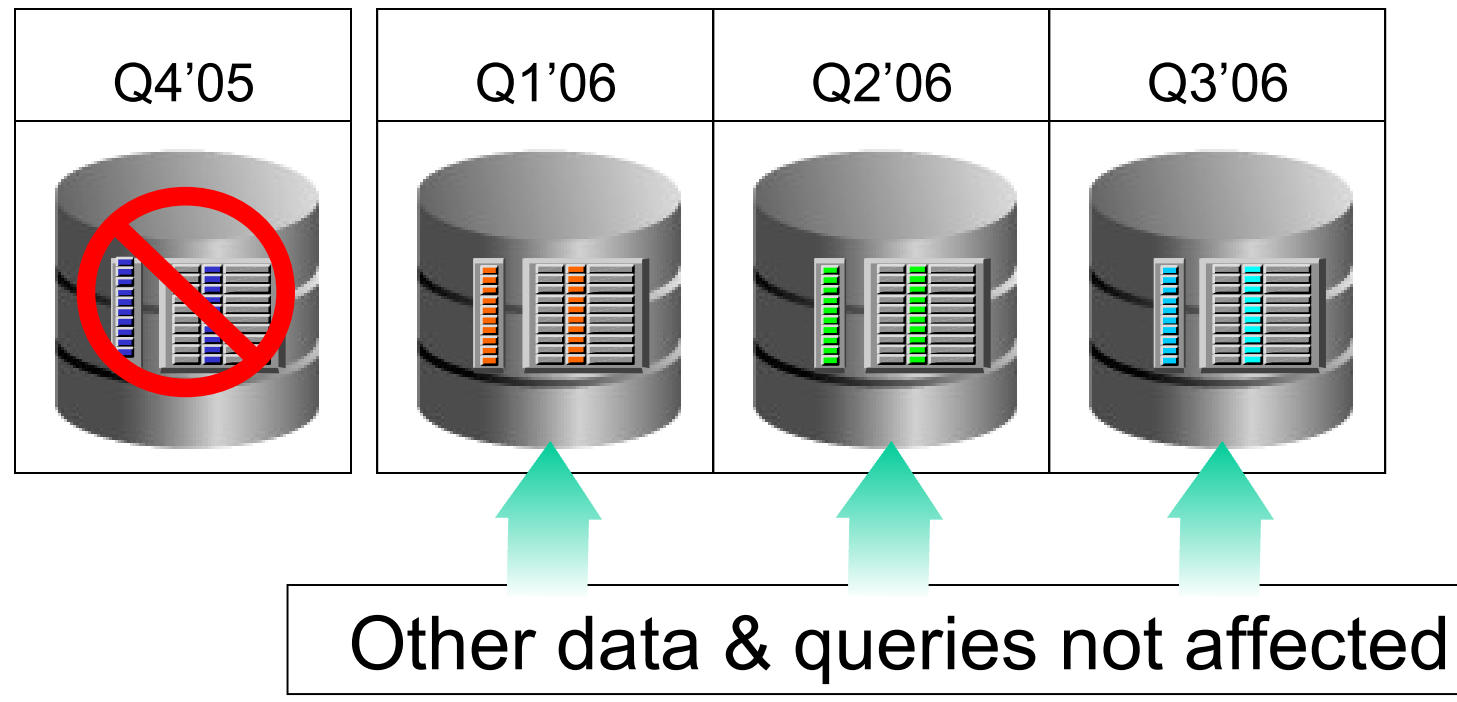

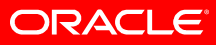

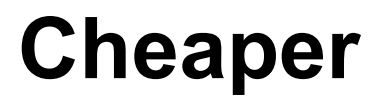

### **"Store data in the most appropriate manner"**

• Find the balance between data importance, storage performance, storage reliability, and storage form

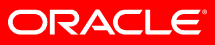

## **Partition for Tiered Storage**

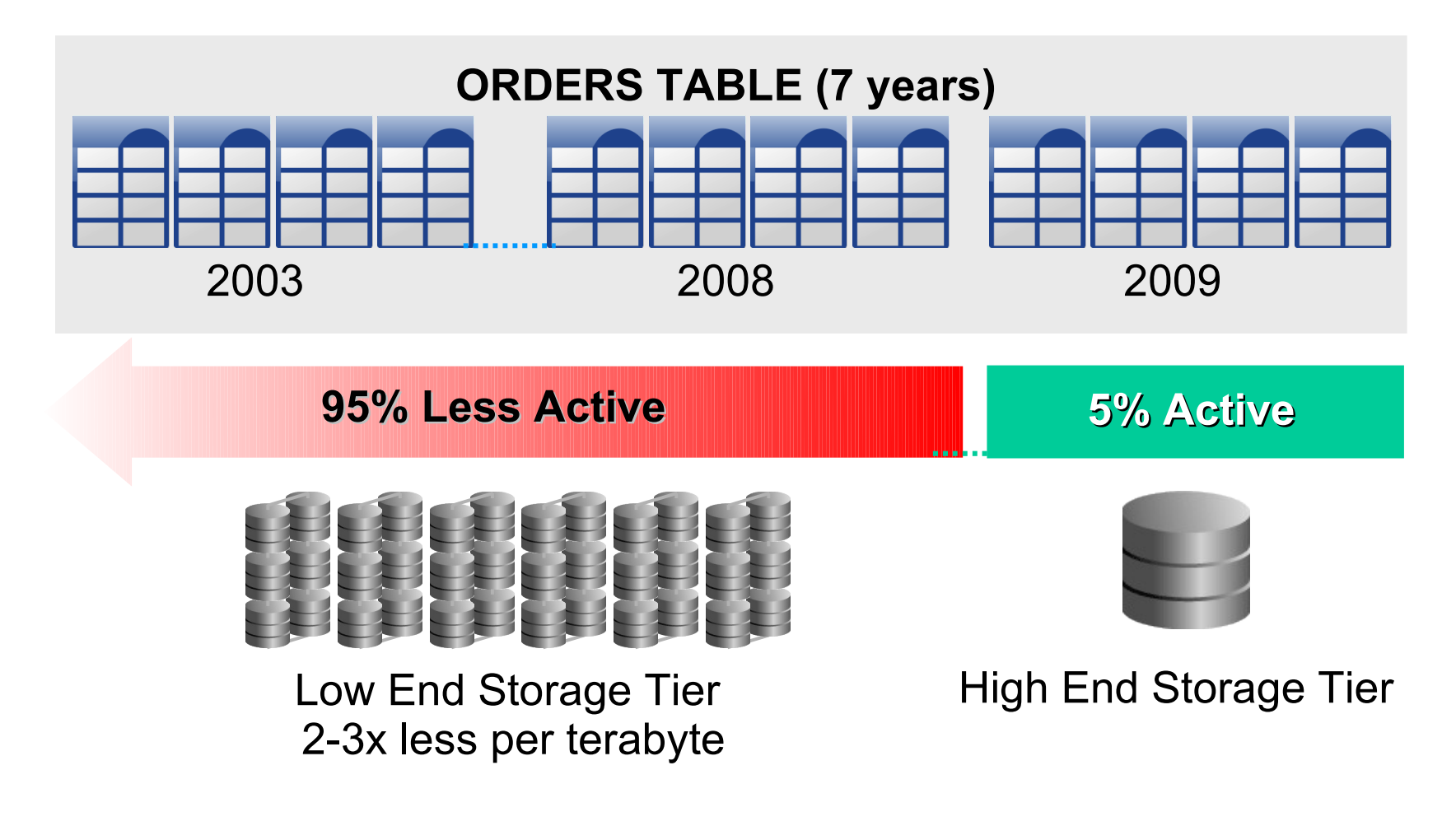

**ORACLE** 

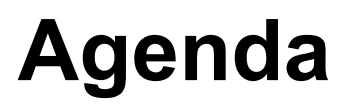

- Partitioning in a nutshell
	- "Basics in 5 minutes"
- Partitioning benefits
	- Faster cheaper
- Partitioning for your business needs
	- Better new functionality of Oracle Database 11g
- Things you might not know ..
	- Focus on Interval Partitioning versus Range Partitioning
- Q&A

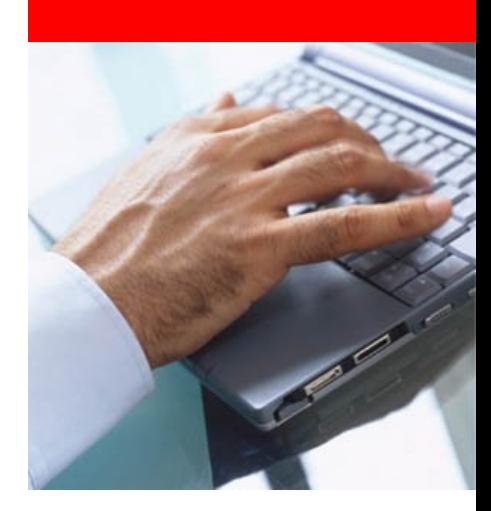

ORACLE

## **Model for your Business Needs**

#### **Power and flexibility comes with choices**

- Partitioning method
	- Range List Hash
	- Single level and composite level Partitioning
- Partitioning key
	- Real, virtual, or even referenced column(s),
- Partition granularity
	- Year month day hour minute

#### **Transparency is equally important**

- Concurrent and automatic partition maintenance operations
	- Partition creation on demand

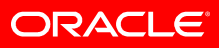

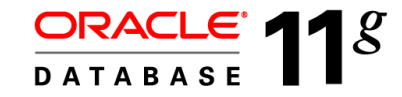

#### **Oracle Partitioning: Over Ten Years of Development**

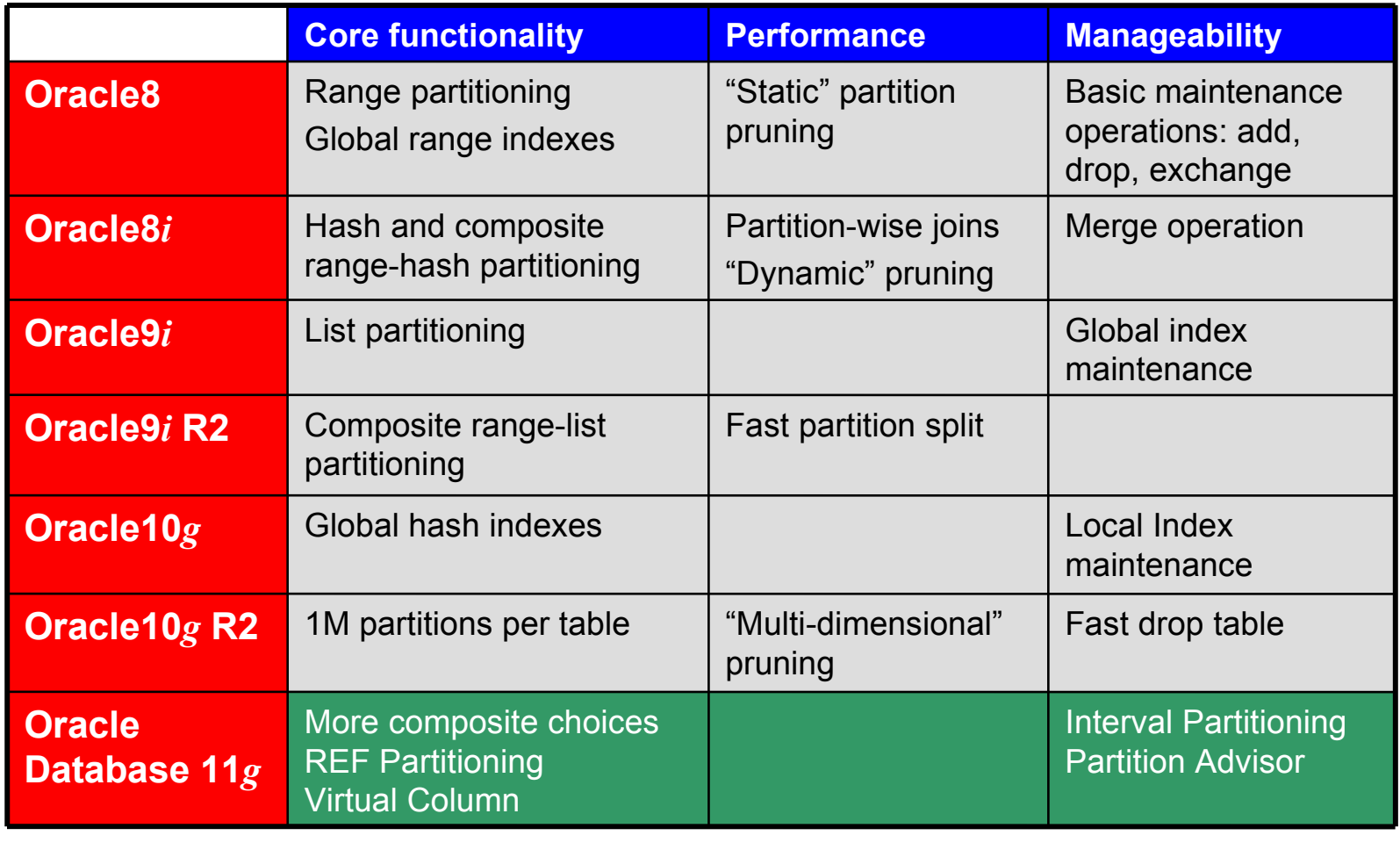

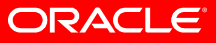

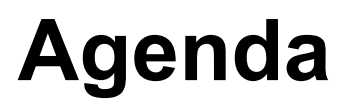

- Partitioning in a nutshell
	- "Basics in 5 minutes"
- Partitioning benefits
	- Faster cheaper
- Partitioning for your business needs
	- Better new functionality of Oracle Database 11g
- Things you might not know ..
	- Focus on Interval Partitioning versus Range Partitioning
- Q&A

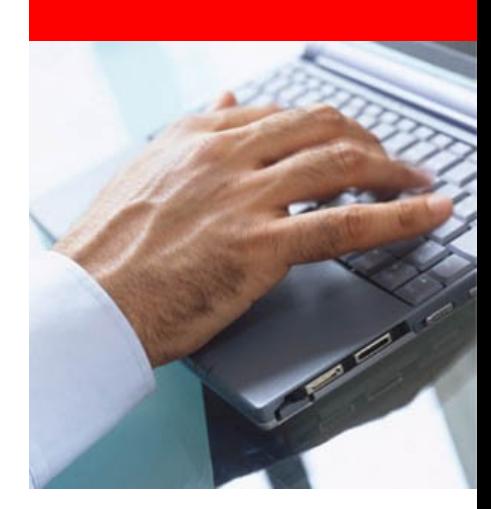

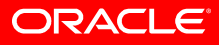

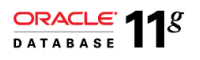

## **Partitioning in Oracle Database 11g Interval Partitioning**

• Partitions are created automatically as data arrives

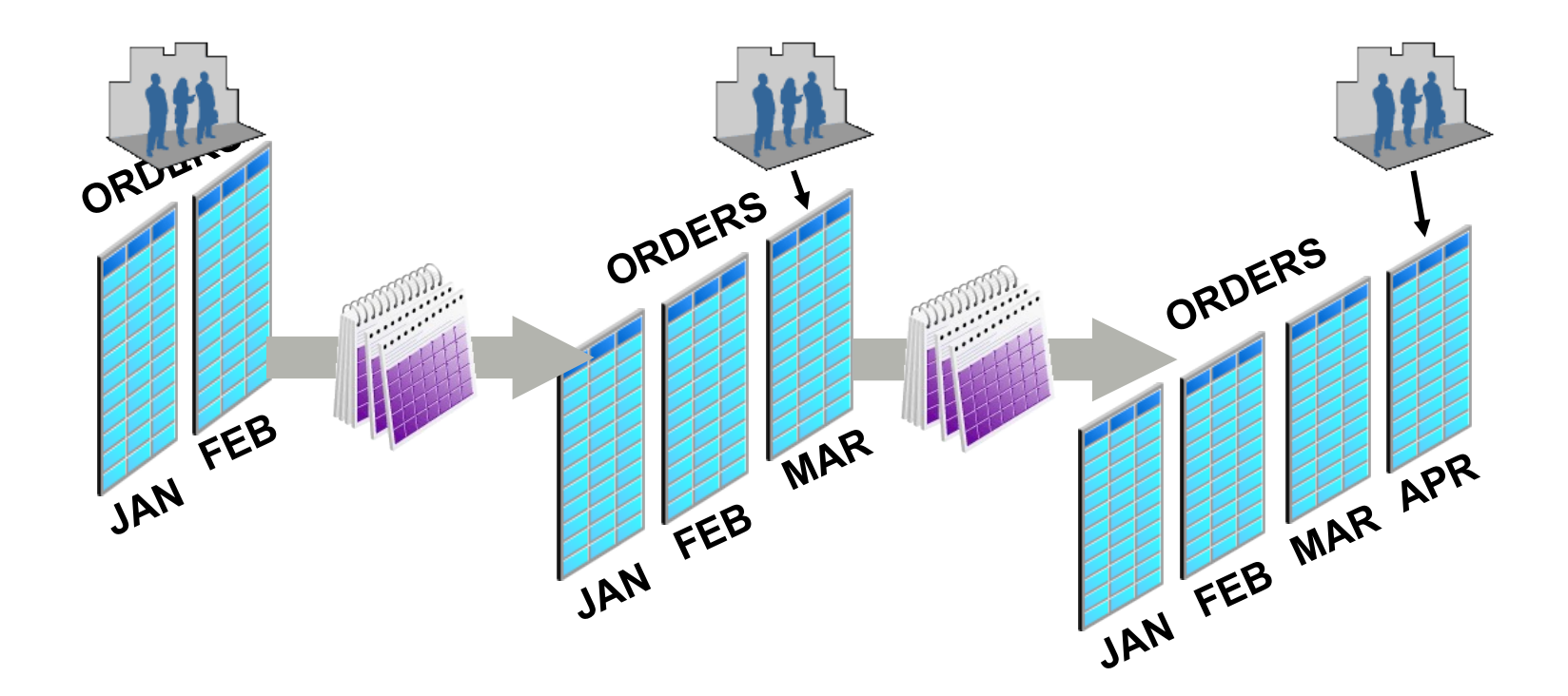

- Interval Partitioning
	- Full automation for equi-sized range partitions
- Partitions are created as metadata information only
	- Start Partition is made persistent
- Segments are allocated as soon as new data arrives
	- No need to create new partitions
	- Local indexes are created and maintained as well
- Interval Partitioning is **almost** a transparent extension to range partitioning
	- .. But interval implementation introduces some subtle differences

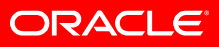

```
• As easy as One, Two, Three ..
```

```
CREATE TABLE sales (order date DATE, ...)
PARTITON BY RANGE (order_date)
INTERVAL(NUMTOYMINTERVAL(1,'month')
(PARTITION p_first VALUES LESS THAN ('01-JAN-2006');
```
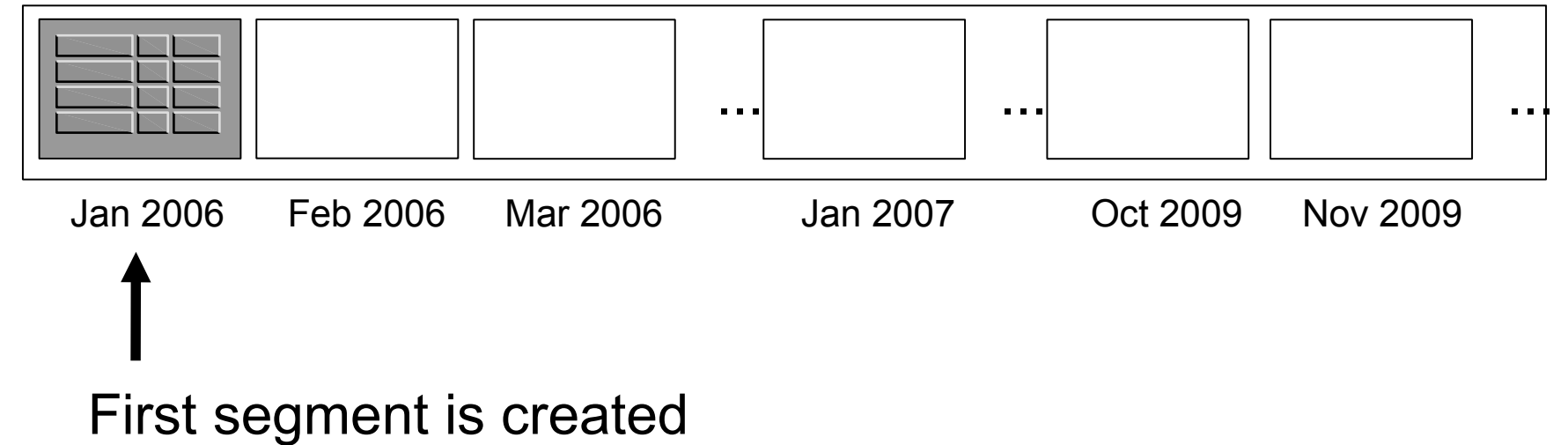

```
• As easy as One, Two, Three ..
```

```
CREATE TABLE sales (order date DATE, ...)
PARTITON BY RANGE (order_date)
INTERVAL(NUMTOYMINTERVAL(1,'month')
(PARTITION p_first VALUES LESS THAN ('01-JAN-2006');
```
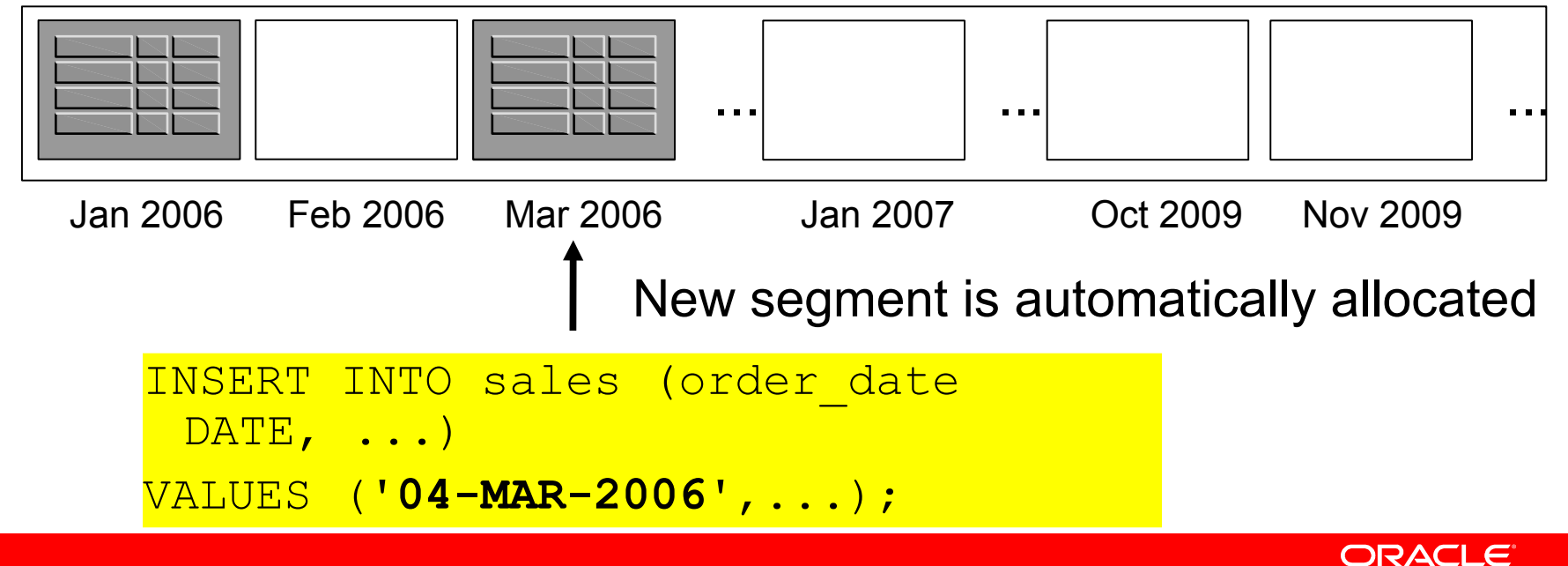

• As easy as One, Two, Three ..

```
CREATE TABLE sales (order date DATE, ...)
PARTITON BY RANGE (order_date)
INTERVAL(NUMTOYMINTERVAL(1,'month')
(PARTITION p_first VALUES LESS THAN ('01-JAN-2006');
```
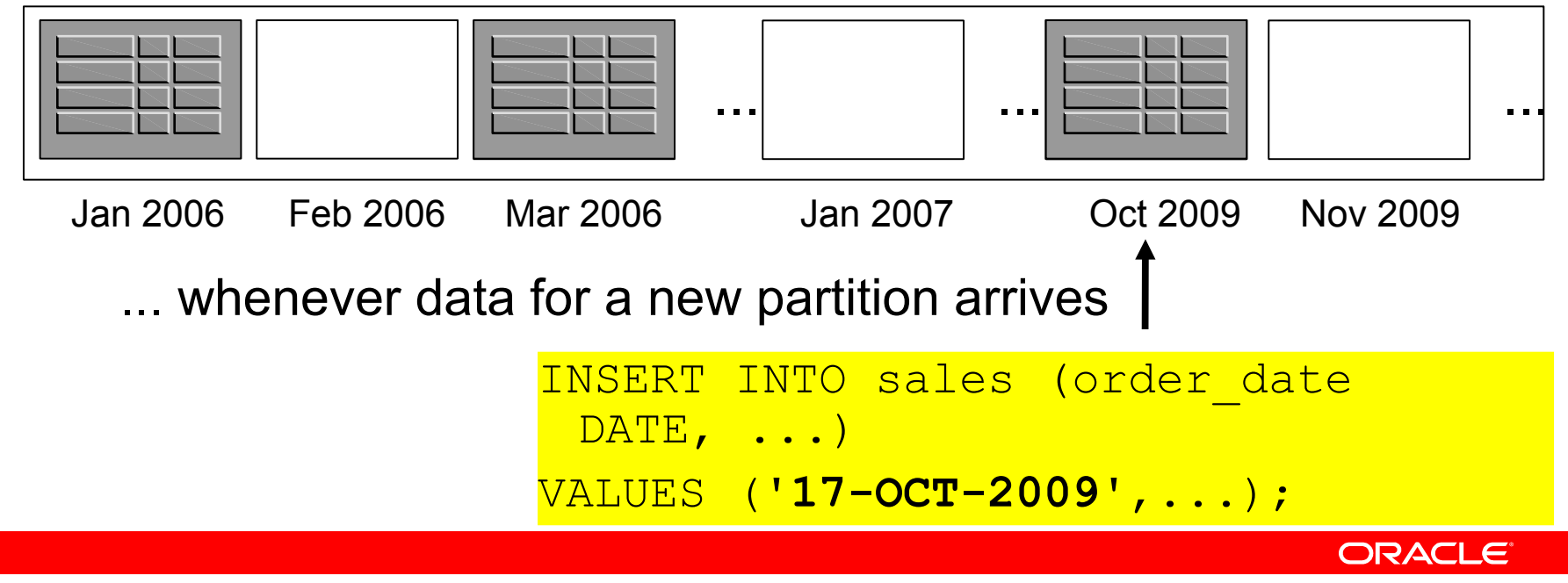

- Interval partitioned table can have classical range and automated interval section
	- Automated new partition management plus full partition maintenance capabilities: *"Best of both worlds"*

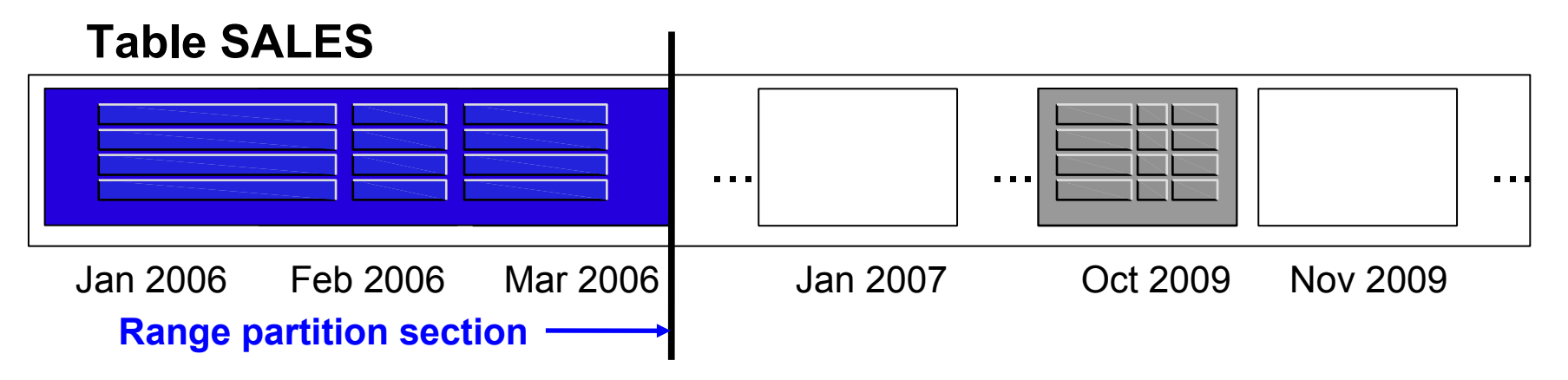

1. MERGE and move old partitions for ILM

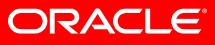

- Interval partitioned table can have classical range and automated interval section
	- Automated new partition management plus full partition maintenance capabilities: *"Best of both worlds"*

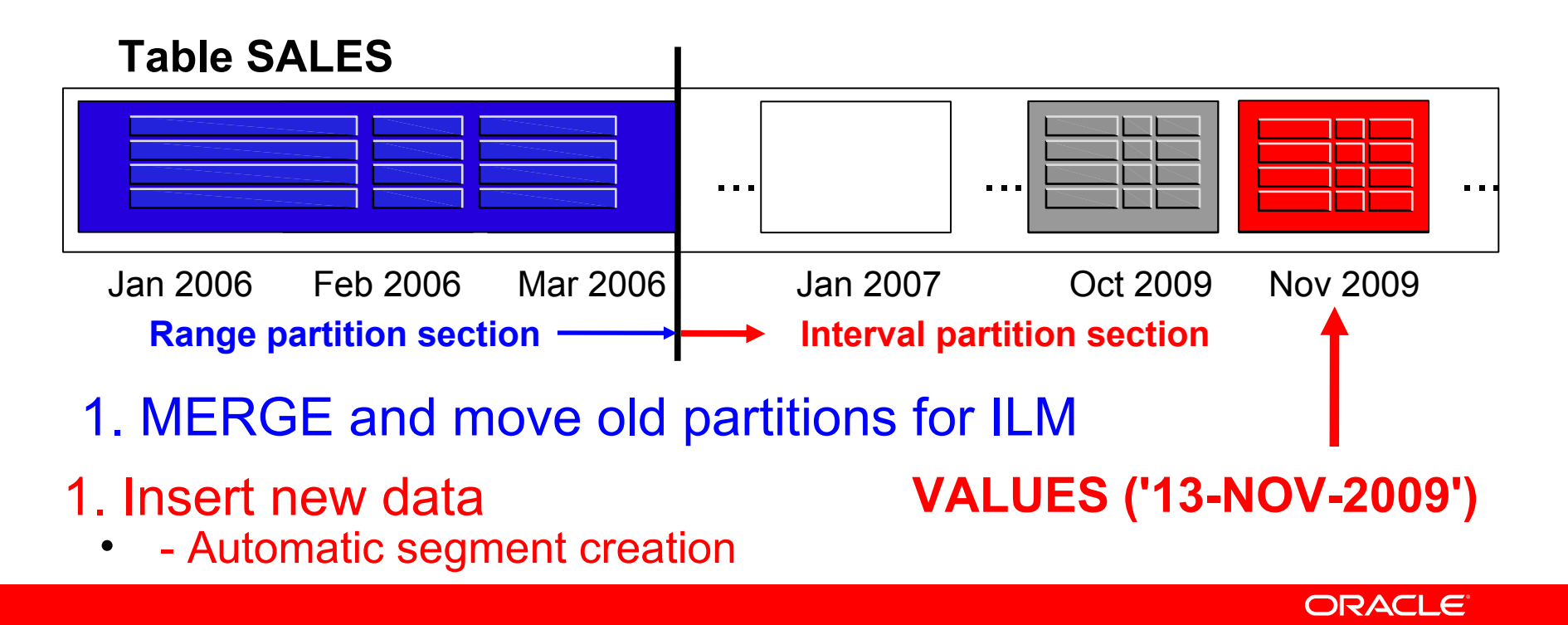

- Range partitioned tables can be extended into interval partitioned tables
	- Simple metadata command
	- Investment protection

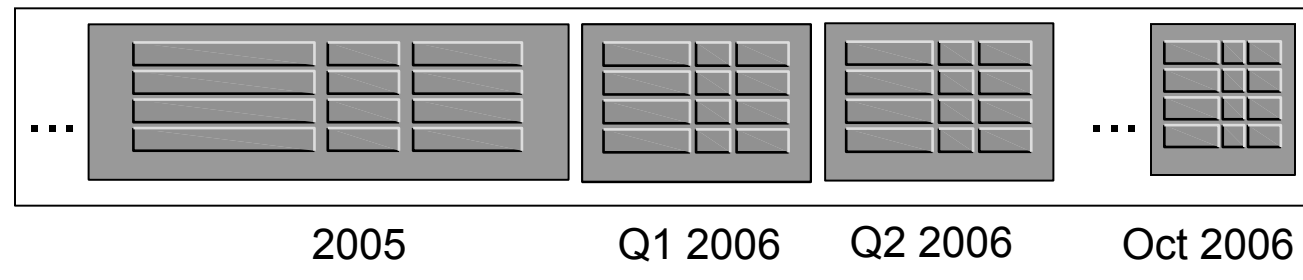

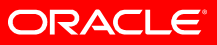

- Range partitioned tables can be extended into interval partitioned tables
	- Simple metadata command
	- Investment protection

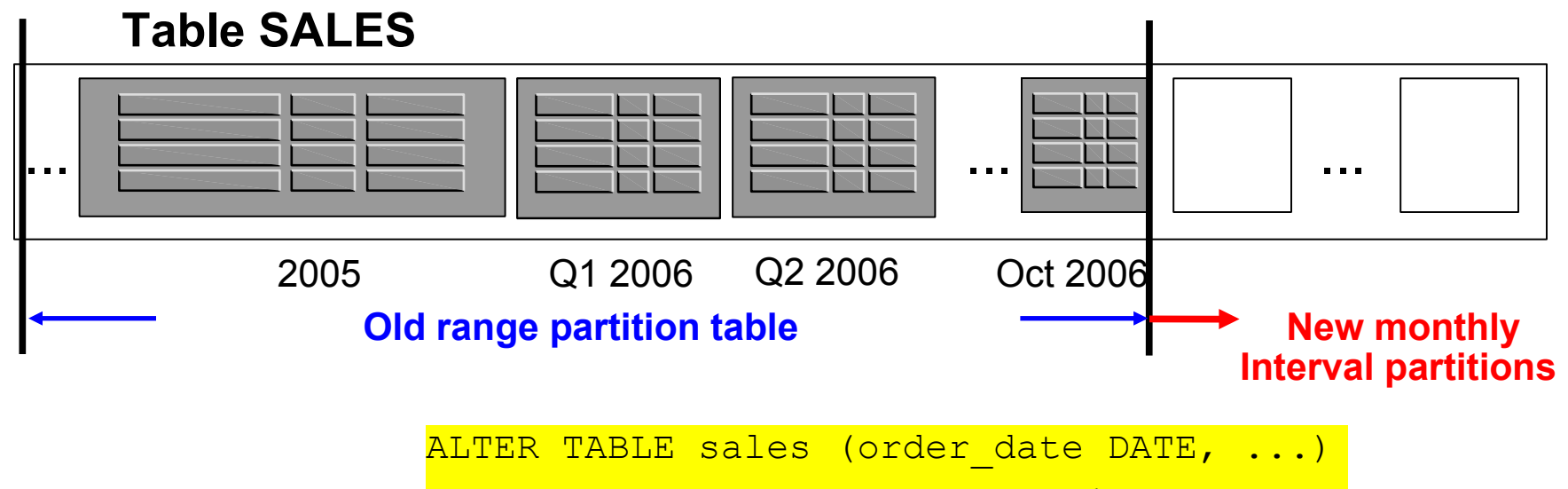

**SET INTERVAL(NUMTOYMINTERVAL(1,'month')**;

ORACLE

### **Interval Partitioning Transition Point**

#### **How to identify range and interval partitions?**

- Internal concept of a 'transition point'
	- Separates range from the interval partitions
	- Starting point of equi-sized partitions
	- Starting point for data placement calculation
- Exposed in data dictionary views, e.g. \* TAB PARTITIONS
	- New column INTERVAL =  $[YES|NO]$  (11.2)
	- Extract from the dictionary prior to 11.2 SELECT subname, decode(bitand(tp.flags, 32768), 32768, 'YES', 'NO') FROM tabpart\$ tp, obj\$ o WHERE tp.obj#=o.obj# and o.name='TOTO123';

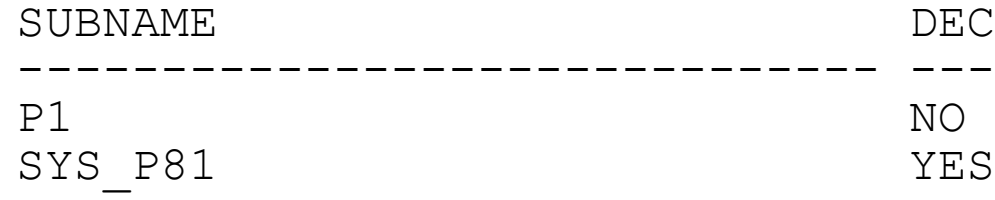

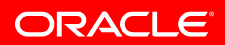

## **Interval versus Range Partitioning**

#### • Partition bounds

- Interval partitions have lower and upper bound
- Range partitions only have upper bounds
	- Lower bound derived by previous partition
- Partition naming
	- Interval partitions cannot be named in advance
		- Use the PARTITION FOR (<value>) clause
	- Range partitions must be named

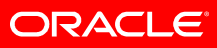

## **Interval versus Range Partitioning, cont.**

#### • Partition merge

- Multiple non-existent interval partitions are silently merged
- Only two adjacent range partitions can be merged at any point in time
- Number of partitions
	- Interval partitioned tables have always one million partitions
		- Non-existent partitions "exist" through INTERVAL clause
		- No MAXVALUES clause for interval partitioning
			- Maximum value defined through number of partitions and INTERVAL clause
	- Range partitioning can have up to one million partitions
		- MAXVALUES clause defines most upper partition

- Partition bounds for range partitioning
	- Partitions only have upper bounds
		- Lower bound derived through upper bound of previous partition

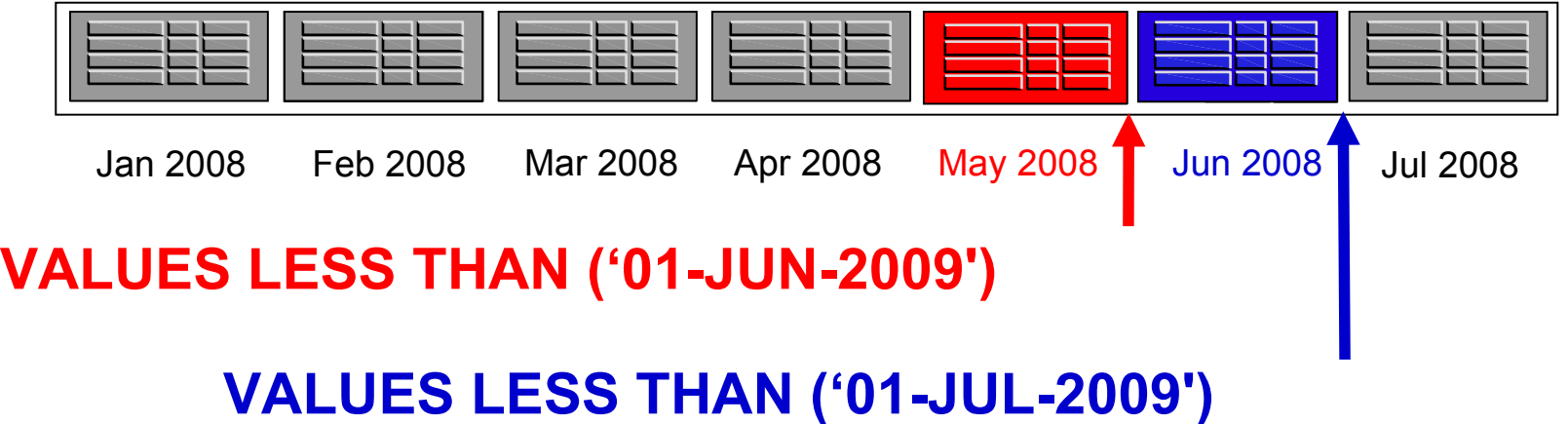

- Partition bounds for range partitioning
	- Partitions only have upper bounds
		- Lower bound derived through upper bound of previous partition

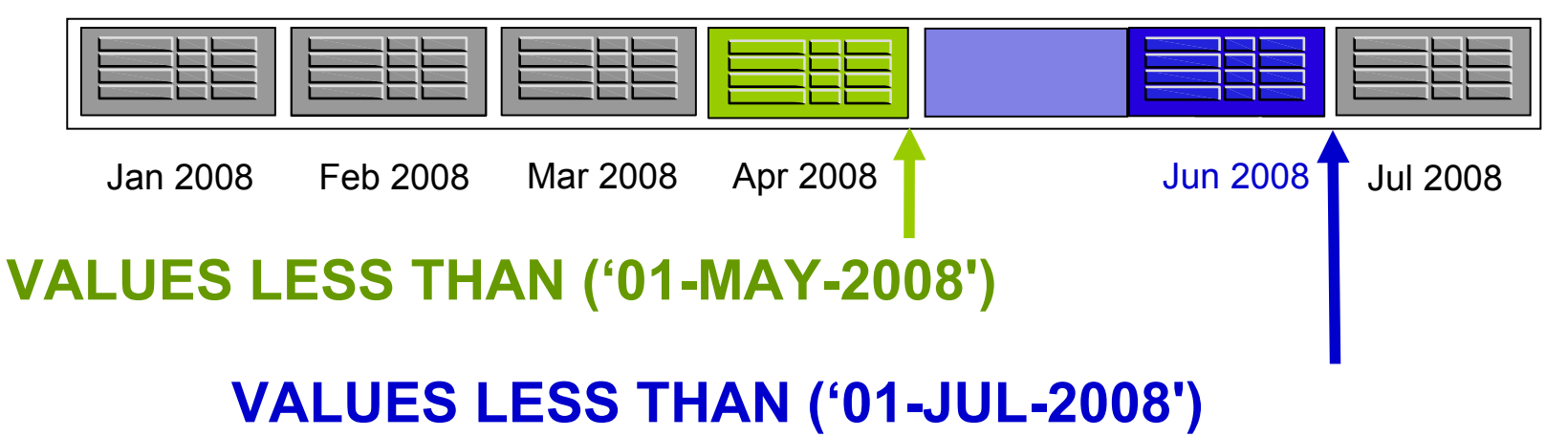

- **Drop of previous partition moves lower boundary**
	- "June 2008" now spawns 01-MAY-2008 to 30-JUN-2008

- Partition bounds for interval partitioning
	- Partitions have upper and lower bounds
		- Derived by INTERVAL function and last range partition

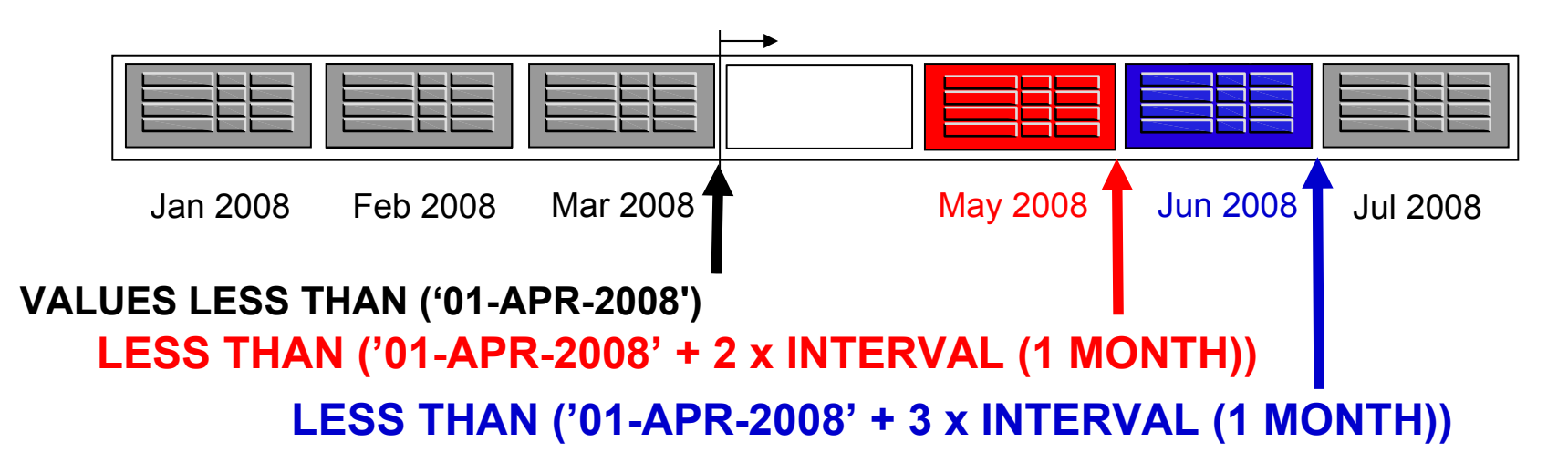

- Partition bounds for interval partitioning
	- Partitions have upper and lower bounds
		- Derived by INTERVAL function and last range partition

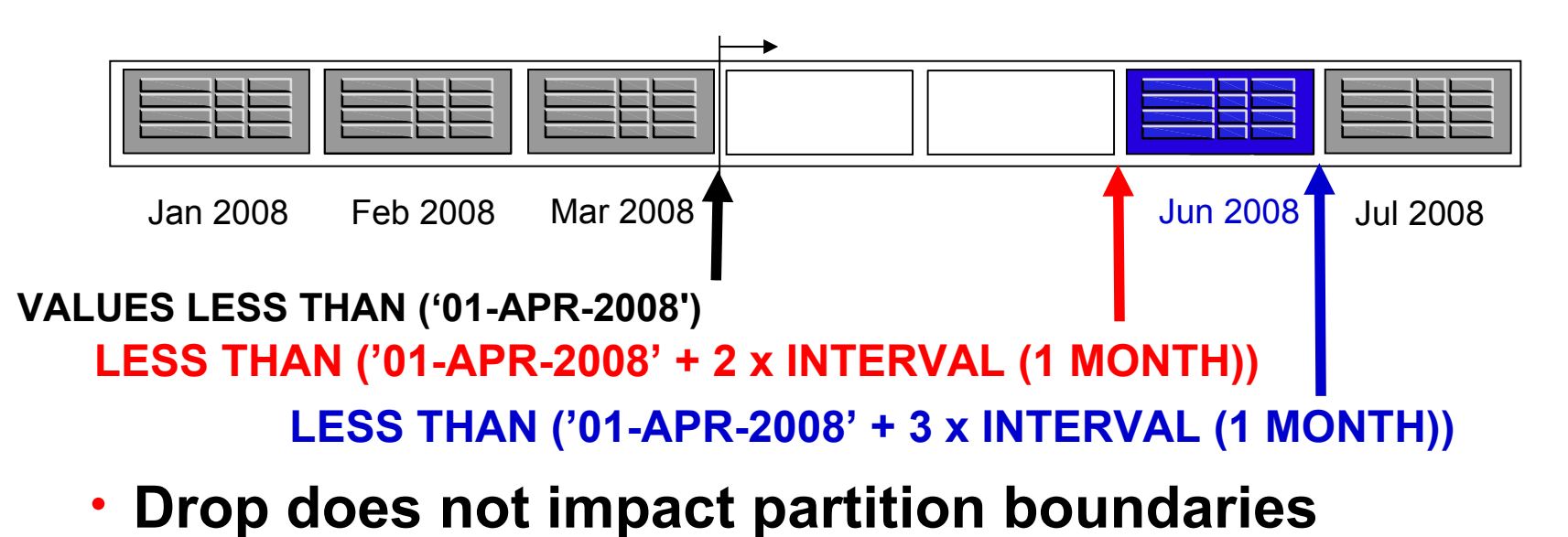

• "June 2008" still spawns 01-JUN-2008 to 30-JUN-2008

- Partition bounds for interval partitioning
	- Partitions have upper and lower bounds
		- Derived by INTERVAL function and last range partition

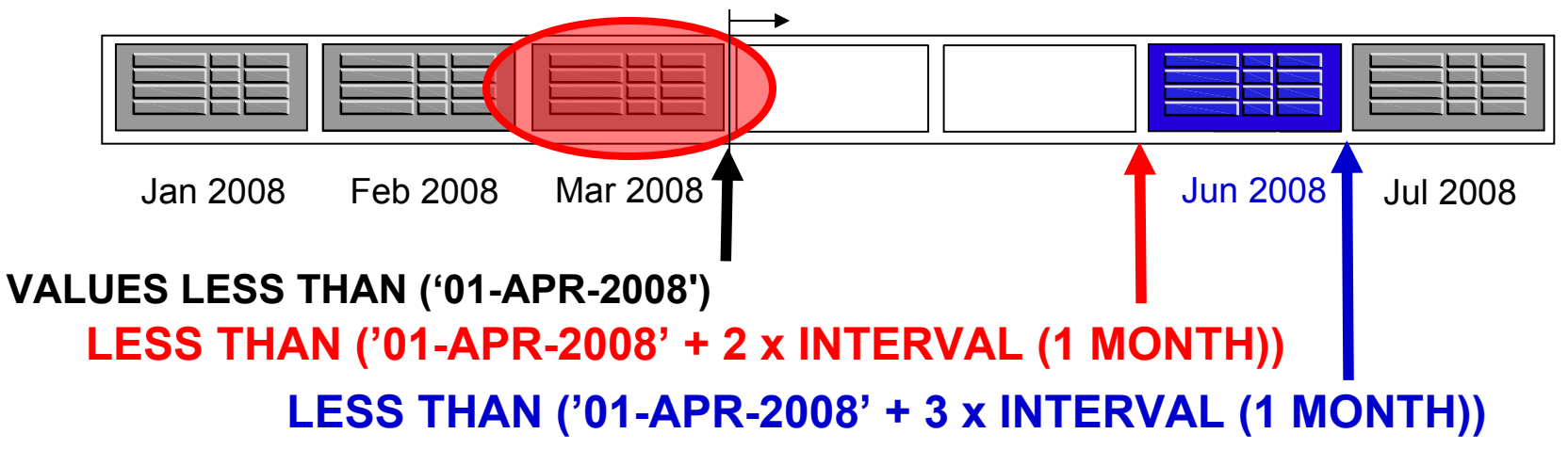

- **There is on untouchable partitions**
	- You cannot remove the highest range partition because it is needed for the interval calculation

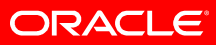

- Range partitions can be named
	- System generated name if not specified

```
SQL> alter table t add partition values less than(20);
Table altered.
SQL> alter table t add partition P30 values less than(30);
Table altered.
```
- Interval partitions **cannot** be named
	- Always system generated name

```
SQL> alter table t add partition values less than(20);
\starERROR at line 1: ORA-14760: ADD PARTITION is not permitted on Interval partitioned 
objects
```
• Use new deterministic partition extension 'PARTITION FOR (<value>)' clause

```
SQL> alter table t1 rename partition for (9) to p_10;
Table altered.
```
ORACLE

- Merge two adjacent partitions for range partitioning
	- Upper bound of higher partition is new upper bound
	- Lower bound derived through upper bound of previous partition

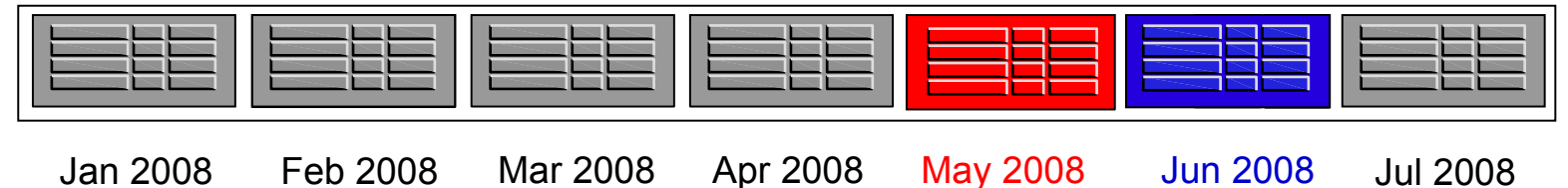

MERGE PARTITIONS MAY\_2008, JUN\_2008 INTO PARTITION MAY\_JUNE\_2008

- Merge two adjacent partitions for range partitioning
	- Upper bound of higher partition is new upper bound
	- Lower bound derived through upper bound of previous partition

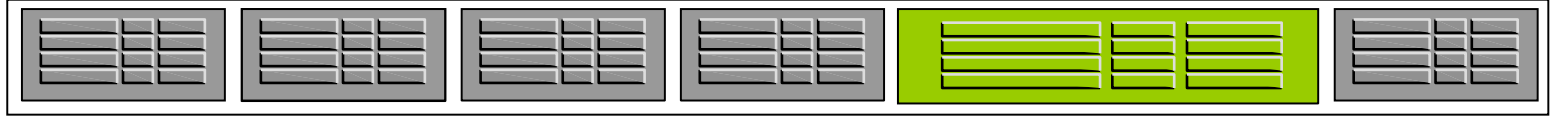

Jan 2008 Feb 2008 Mar 2008 Apr 2008 Jul 2008 May\_June 2008

MERGE PARTITIONS MAY\_2008, JUN\_2008 INTO PARTITION MAY\_JUNE\_2008

- New segment for merged partition is created
	- Rest of the table is unaffected

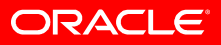

- Merge two adjacent partitions for interval partitioning
	- Upper bound of higher partition is new upper bound
	- Lower bound derived through lower bound of first partition

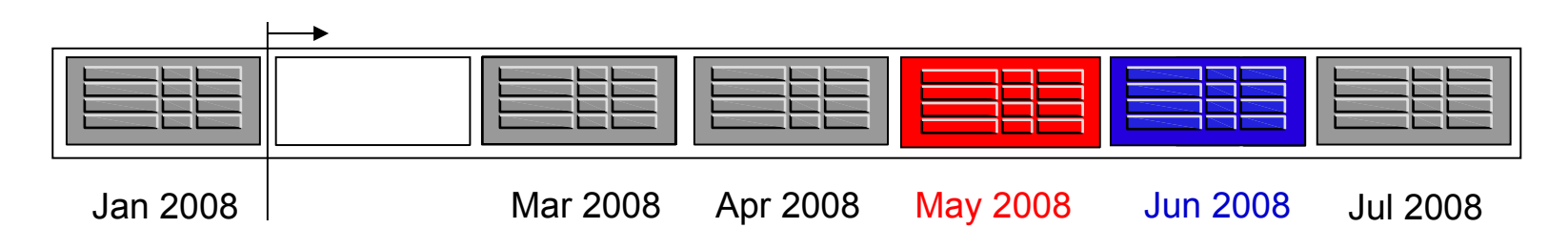

MERGE PARTITIONS MAY\_2008, JUN\_2008 INTO PARTITION MAY\_JUNE\_2008

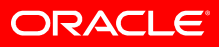

- Merge two adjacent partitions for interval partitioning
	- Upper bound of higher partition is new upper bound
	- Lower bound derived through lower bound of first partition

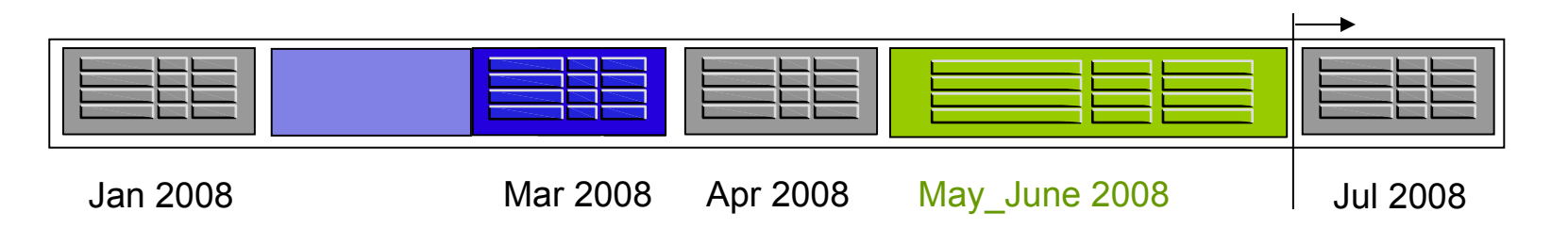

MERGE PARTITIONS MAY\_2008, JUN\_2008 INTO PARTITION MAY\_JUNE\_2008

- New segment for merged partition is created
- Holes before the highest non-interval partition will be silently "merged" as well
	- Interval only valid beyond the highest non-interval partition

**ORACLE** 

- Interval Partitioning
	- Benefit of full automation
	- Should be considered for every range partitioned table
- Segments are allocated as soon as new data arrives
	- No need to create new partitions
	- Local indexes are created and maintained as well
- Interval Partitioning can be considered a **natural** extension of range partitioning
	- Most people will not experience any difference
		- ... but be aware of the subtle differences

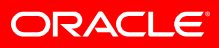

## **Summary**

- Partitioning in a nutshell
	- Partitioning is simple yet very powerful
- Partitioning benefits
	- Everybody will benefit
- Partitioning for your business needs
	- Model for your needs
- Things you might not know ..
	- Interval Partitioning versus Range Partitioning
- **There is always room for improvements**
	- **Any ideas?? Email hermann.baer@oracle.com**
- Q&A

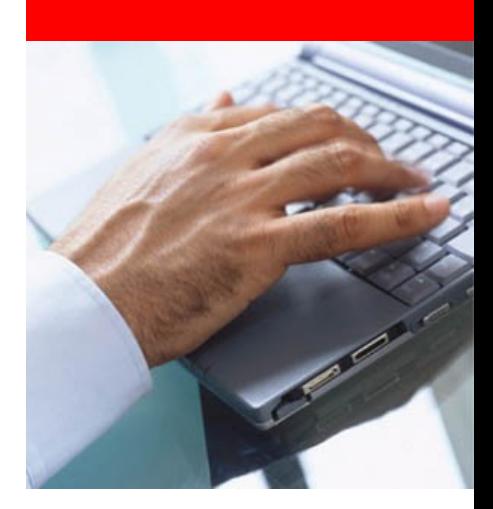

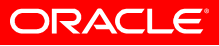

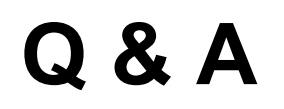

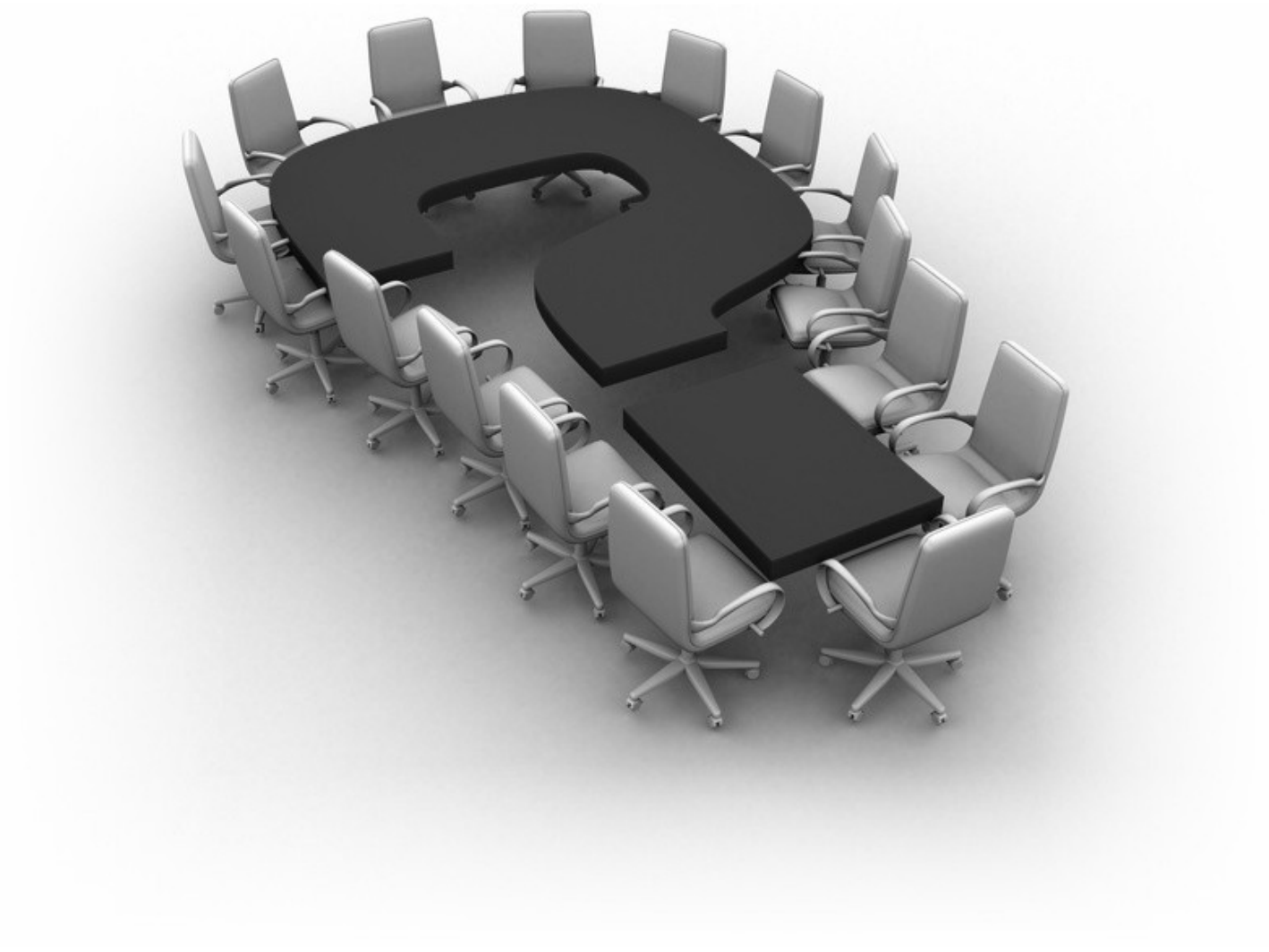

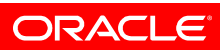

## **For More Information**

## search.oracle.com

Oracle Partitioning

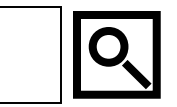

## **or oracle.com**

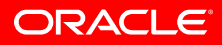

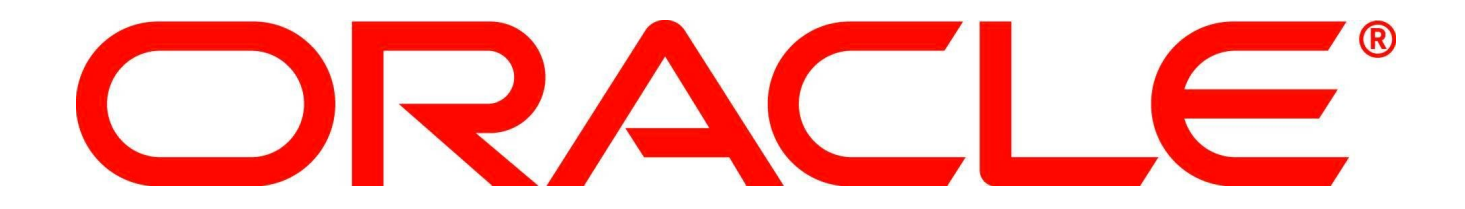